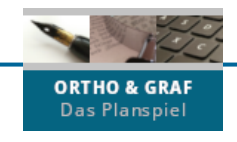

## **Hinweise zum Druck von Trophäenheft und -stickern**

## **Hinweise zum Druck des Trophäenhefts**

Um das Trophäenheft als faltbares A5-Heftchen auszudrucken, gehen Sie wie folgt vor:

- 1) Laden Sie eine der Druckvorlagen des Trophäenhefts herunter und öffnen Sie die Word-Datei mit Word oder die PDF-Datei in einem PDF-Reader – hier werden die Einstellungen exemplarisch am Adobe Reader DC gezeigt. Die Druckeinstellungen sollten unter ähnlichen Bezeichnungen in anderen PDF-Readern sowie einigen Browsern zu finden sein.
- 2) Nehmen Sie im Druck-Menü die nachfolgend genannten Einstellungen vor:
	- **Beidseitig bedrucken**, dabei **an kurzer Kante spiegeln / über kurze Seite drehen** → (1) Querformat  $\rightarrow$  (2)

Gedruckt werden dabei **alle** Seiten.

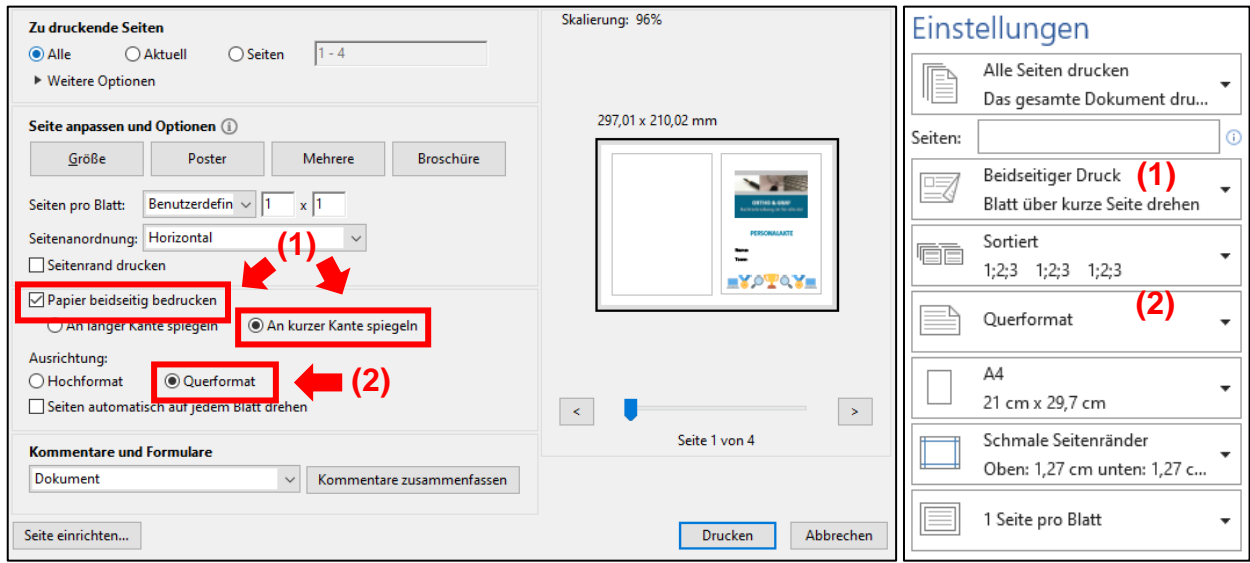

3) Drucken Sie das Dokument mit den genannten Einstellungen aus. Links sehen Sie dabei exemplarisch die Einstellungen in einem PDF-Reader, rechts die in Microsoft Word. Die Seiten sollten nun in der richtigen Reihenfolge übereinanderliegen und müssen nur noch mittig ineinandergefaltet werden. Die Seite mit dem Deckblatt (hier in der Druckvorschau sichtbar) liegt dabei außen. Das Trophäenheft sollte sich nun wie ein kleines A5-Heftchen lesen lassen.

Ob Sie für den Druck des Trophäenheftchens Farb- oder Schwarzweißdruck zur Verfügung haben oder auswählen, ist dabei ganz egal. Die Inhalte des Trophäenheftchens sind auch in Graustufen gut lesbar.

## **Hinweis:**

Um ein falt- und lesbares A5-Heftchen zu erhalten, müssen alle Einstellungen wie oben genannt gesetzt werden, da u.a. die Reihenfolge der Seiten darauf ausgelegt ist. Wird beispielsweise die Einstellung "über kurze Kante spiegeln" nicht vorgenommen, so werden die Blattrückseiten "auf dem Kopf" abgebildet und das Heftchen lässt sich nicht wie vorgesehen lesen.

**Drucken Sie am besten zuerst ein Probeheftchen aus, um die Einstellungen Ihres jeweiligen PDF-Readers zu testen!**

FÜR LEHRENDE

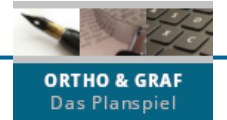

## **Hinweise zum Druck der Trophäensticker**

Beim Ausdruck der Trophäensticker gibt es nur wenig zu beachten. Hier lediglich einige hilfreiche Anmerkungen und Tipps:

- Damit die Sticker genau auf die entsprechenden Felder im Trophäenheftchen passen, sollten Sie nur eine Seite pro Blatt ausdrucken. Achten Sie zudem darauf, dass der doppelseitige Druck ausgeschaltet ist.
- Die Trophäensticker können Sie auf unterschiedlichen Papiersorten ausdrucken. Neben normalem Druckerpapier ist der Druck auf selbstklebendem Etikettenpapier sicherlich sinnvoll. Bei nicht selbstklebenden Papiersorten können die Lernenden die ausgedruckten und ausgeschnittenen Abzeichen selbst mit einem Klebestift oder Ähnlichem einkleben.
- Ob die Stickerbögen (sowie das Trophäenheft) in Schwarzweiß oder in Farbe ausgedruckt werden, ist egal. Sticker und Heft sind auch bei Schwarzweißdruck kontrastreich und gut lesbar.
- Auf dem Stickerbogen sind ausreichend Sticker für eine große Lerngruppe enthalten (bei regulären Abzeichen und Trophäen pro Sticker je 24 Kundenrang-Abzeichen jeweils für männliche und weibliche Lernende sowie Trophäen für 24 Teams à 2 Personen). Durch Bearbeitung der bereitgestellten Stickerbogen-Word-Datei können Sie die Menge der Sticker nach Bedarf anpassen. Dies macht zum Beispiel bei kleineren Lerngruppen Sinn, aber auch dann, wenn Sie nicht alle Sondertrophäen brauchen. Löschen Sie dazu alle nicht benötigten Einzelbilder. Um zusätzlich Papier zu sparen, können Sie auch die Zwischenüberschriften löschen.